## Imageteaser

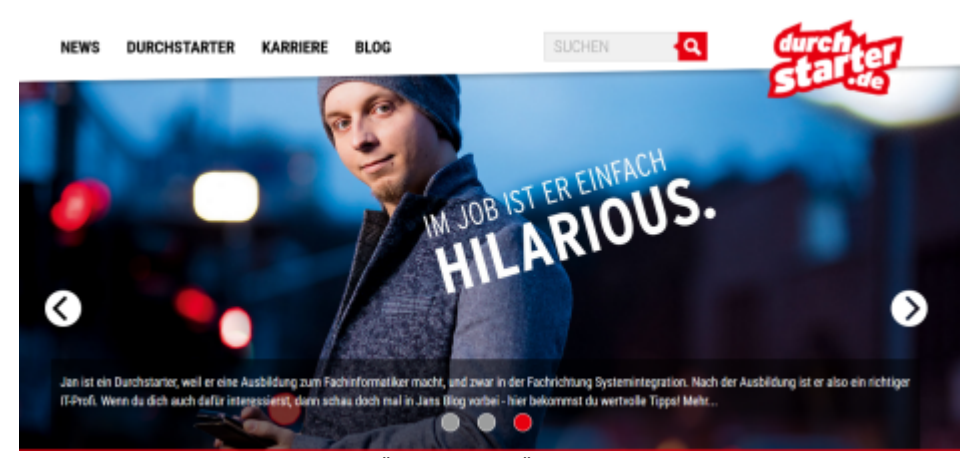

Setzen Sie bereits beim Einstieg in die Präsenz ein Highlight! Ein garantierter Blickfang ist die Kombination aus einer animierten Bildfolge, die mit textuellen Informationen versehen ist.

Das Imageteaser-Modul erstellt eine Übersicht aus Überschrift, Teaser-Text und Teaser-Bild. Mit Angabe eines Startdokumentes werden die Überschriften und Teaser-Bilder aller Unterdokumente nacheinander ausgelesen und eingeblendet. Bewegt man den Mauszeiger über die Grafik, so wird der entsprechende Teaser eingeblendet. Bewegt man den Mauszeiger in die rechte/linke obere Ecke des Bildes, wird ein Pfeil angezeigt. Mit einem Klick auf diesen Pfeil gelangen Sie zum nächsten/vorherigen Bild. Mit einem Klick auf das ganze Bild gelangt man zum jeweiligen Artikel.